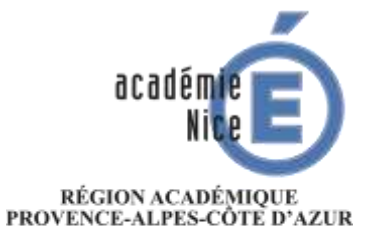

MINISTÈRE<br>DE L'ÉDUCATION NATIONALE ET DE LA JEUNESSE MINISTÈRE<br>DE L'ENSEIGNEMENT SUPÉRIEUR, DE LA RECHERCHE ET DE L'INNOVATION

**GUIDE À L'USAGE DES FAMILLES 2020**

# **L'ORIENTATION ET L'AFFECTATION APRÈS LA CLASSE DE 3 ÈME**

# *«AFFELNET LYCÉE – PALIER 3 ÈME »*

*Ce guide a pour objectif de vous apporter des éléments de compréhension sur le fonctionnement de l'orientation et de l'affectation après la classse de troisième dans l'académie de Nice.* 

*Il doit vous permettre de vous repérer dans le déroulement des procédures au cours de l'année de 3ème et vient en complément des informations transmises par le professeur principal, le chef d'établissement et le Psychologue de l'Education Nationale (PsyEN) du collège ou du Centre d'Information et d'Orientation (CIO). Vous pouvez également consulter le guide «*[Après la 3](http://www.onisep.fr/Pres-de-chez-vous/Provence-Alpes-Cote-d-Azur/Nice/Publications-de-la-region/Guides-d-orientation/Apres-la-3e)ème*» édité par l'ONISEP et distribué aux élèves au 2nd trimestre.* 

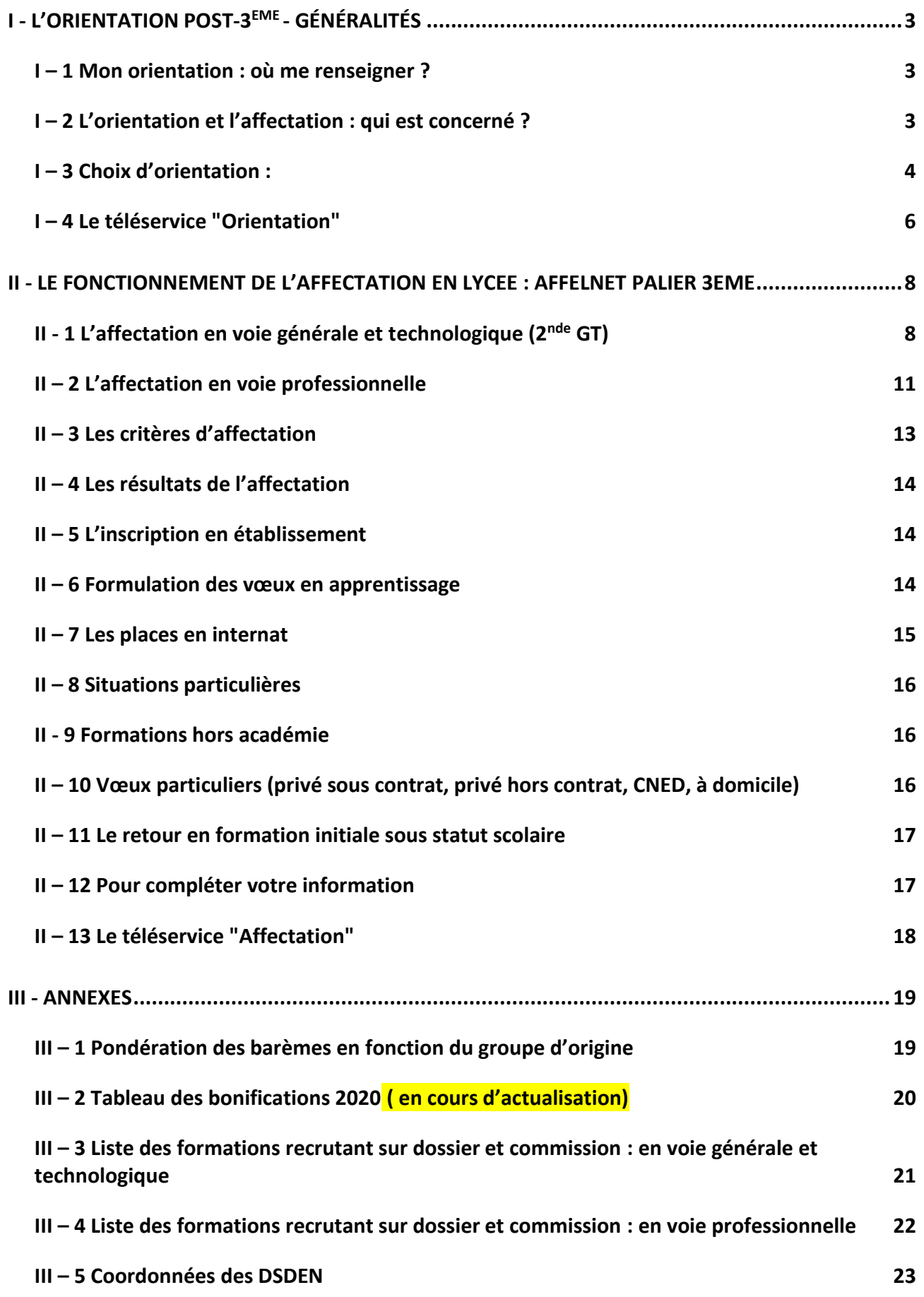

# <span id="page-2-0"></span>**I - L'ORIENTATION POST-3 EME - GÉNÉRALITÉS**

Votre enfant est actuellement en classe de troisième. Cette classe représente une étape essentielle dans sa scolarité, en vue d'une orientation au lycée.

LES 3 ORIENTATIONS APRES LA 3EME :

# Classe de 3ème nde **générale et technologique** ou **2nde STHR**  2 nde **professionnelle** 1 ère **année CAP**

# <span id="page-2-1"></span>I – 1 MON ORIENTATION : OU ME RENSEIGNER ?

Afin de préparer l'orientation de votre enfant, vous pouvez bénéficier au collège d'un entretien personnalisé d'orientation conduit par le-la professeur-e principal-e avec l'appui du-de la psychologue de l'Education Nationale et participer aux réunions d'information organisées par l'établissement.

Le-la **Psychologue de l'Education nationale (PsyEn)** peut vous accompagner dans l'élaboration du projet de votre enfant en tenant compte de sa personnalité, de ses centres d'intérêts, de ses préférences, de ses résultats scolaires, etc. Il-elle pourra, si cela s'avère utile, proposer un questionnaire d'intérêts pouvant servir d'appui à la réflexion.

Vous pouvez vous rendre **dans un Centre d'Information et d'Orientation (CIO) avec ou sans rendez-vous, pour rencontrer un-e PsyEn et consulter la documentation en libre accès** (les métiers, les formations, les écoles, etc.), faire des recherches sur internet. Vous trouverez toutes les adresses sur le site du rectorat de l'académie de Nice : [www.ac-nice.fr/cio.](http://www.ac-nice.fr/cio)

Vous pouvez enfin vous rendre **sur le site de l'ONISEP :** [www.onisep.fr](http://www.onisep.fr/) pour rechercher un métier, une formation ou encore un établissement.

Le guide "Après la 3<sup>ème</sup> " publié par l'ONISEP et distribué gratuitement en classe permet d'avoir des informations sur les voies d'orientation après la classe de 3<sup>ème</sup>, la liste des formations classées par domaine et la liste des établissements de l'académie de Nice (lien en cliquant [ICI\)](http://www.onisep.fr/Pres-de-chez-vous/Provence-Alpes-Cote-d-Azur/Nice/Publications-de-la-region/Guides-d-orientation/Apres-la-3e).

### <span id="page-2-2"></span>I – 2 L'ORIENTATION ET L'AFFECTATION : QUI EST CONCERNE ?

Cette année les procédures d'affectation évoluent. Vous avez désormais la possibilité d'utiliser le téléservice "Orientation" si l'établissement a ouvert l'accès aux familles. Ce téléservice "Orientation" permet de renseigner les intentions d'orientation de l'élève.

A partir du 14 avril 2020, vous pourrez consulter l'offre de formation disponible dans l'académie et sur toute la France via le téléservice "Affectation" (calendrier susceptible d'évoluer).

Par la suite, de mai à juin, dans le cadre de la procédure d'affectation, vous pourrez formuler les vœux de formation de votre enfant.

L'orientation et l'affectation concernent plusieurs acteurs :

#### **Orientation**

- L'élève et sa famille sont conseillés par l'équipe éducative.
- L'équipe éducative de la classe apporte informations, conseils, soutien et formule un avis sur les demandes d'orientation de l'élève lors du conseil de classe.
- Le-la chef-fe d'établissement arrête la décision d'orientation de l'élève sur l'avis du conseil de classe.

• La famille peut renseigner les intentions d'orientation via le téléservice Orientation (TSO) lors du 2<sup>e</sup> Trimestre (vœux provisoires) et/ou lors du 3<sup>e</sup> Trimestre pour les vœux définitifs (se rapprocher de votre établissement pour plus d'informations).

# **Affectation**

- L'élève et sa famille formulent des vœux d'affectation correspondant à la décision d'orientation
- L'établissement ou la famille saisit les vœux d'affectation qui seront ensuite gérés via l'application AFFELNET ; il est possible d'émettre jusqu'à 10 vœux dans l'académie et 5 en dehors de l'académie.
- La Direction des Services Départementaux de l'Éducation Nationale (DSDEN) affecte l'élève en fonction de la politique académique définie par le recteur.

# <span id="page-3-0"></span>I – 3 CHOIX D'ORIENTATION :

Les conseils de classe sont des étapes importantes pour vous aider à réfléchir et construire l'orientation avec votre enfant. Dans ce cadre, la fiche "*dialogue*", qu'il vous sera demandé de renseigner à chaque étape clé, permet d'instaurer un échange entre vous et l'établissement pour éclairer les choix et les propositions formulées.

# LE CALENDRIER DE L'ORIENTATION

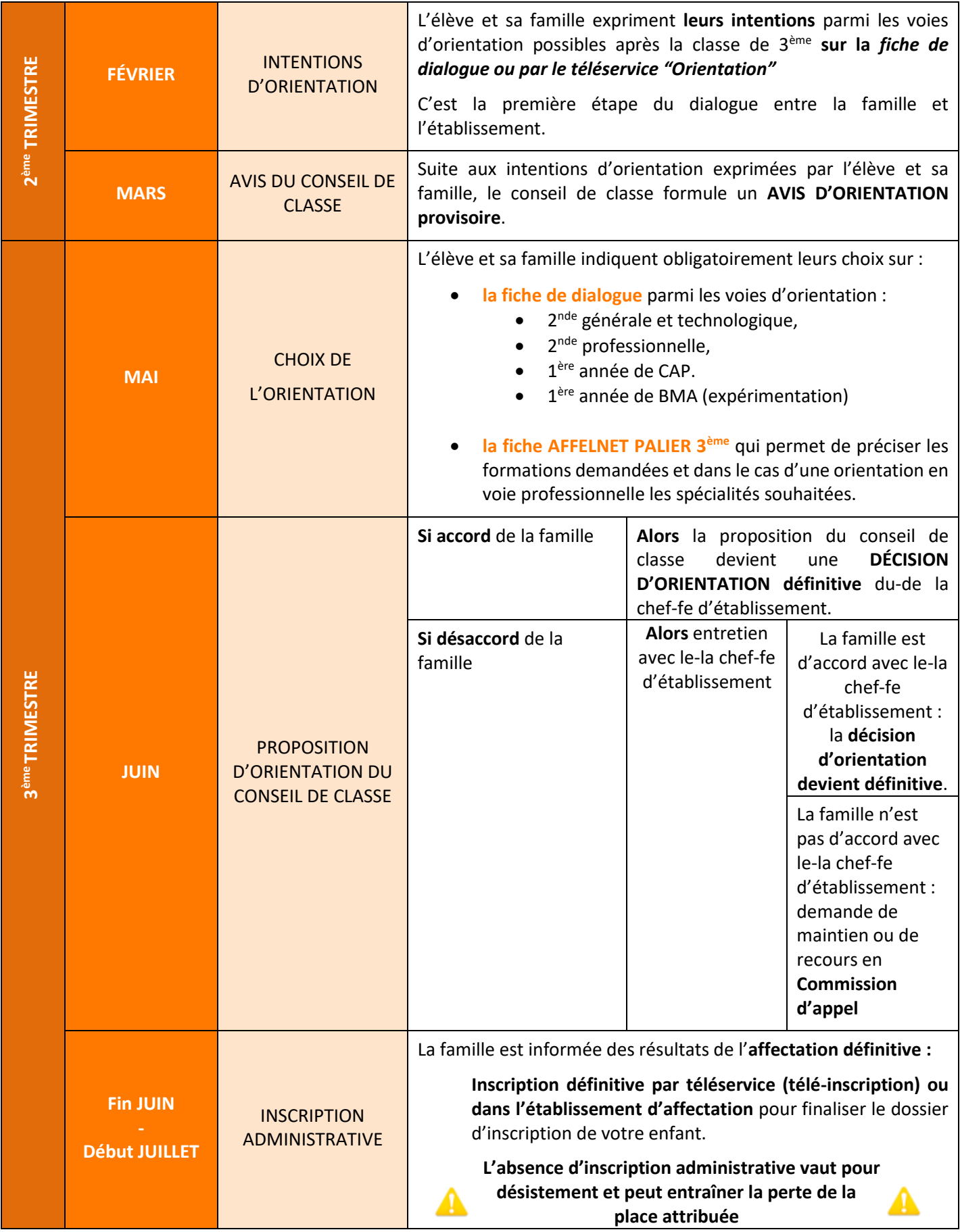

#### <span id="page-5-0"></span>I – 4 LE TELESERVICE "ORIENTATION"

Cette année, un nouveau téléservice "Orientation" est ouvert aux parents. Ce nouveau service numérique vise à simplifier vos démarches administratives, à faciliter votre accès à l'information et s'inscrit dans le plan d'Action Publique 2022 visant à dématérialiser les démarches administratives. Il a pour but de renseigner en ligne les intentions d'orientation de votre enfant sans avoir à remplir la fiche de dialogue.

Vous pouvez accéder au téléservice directement depuis le menu de Scolarité Services. Les dates de ce téléservice y seront renseignées par l'établissement de votre enfant. Vous pourrez y renseigner jusqu'à 3 intentions d'orientation :

- 2 nde générale et technologique ou 2nde STHR (*Hôtellerie et Restauration*)
- 2 ndeprofessionnelle
- 1 ère année de CAP

La saisie d'une intention en voie professionnelle s'accompagne de la saisie de la spécialité ou du métier que l'élève envisage. Il est également possible de saisir si l'élève souhaite poursuivre

son cursus sous statut scolaire ou sous statut d'apprenti. Les deux cases peuvent être cochées. Les familles y saisissent les intentions et pourront consulter l'avis/les décisions des conseils de classe.

# **Le rang de l'intention détermine l'ordre de préférence, vous pouvez le modifier grâce aux flèches suivantes**

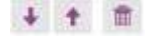

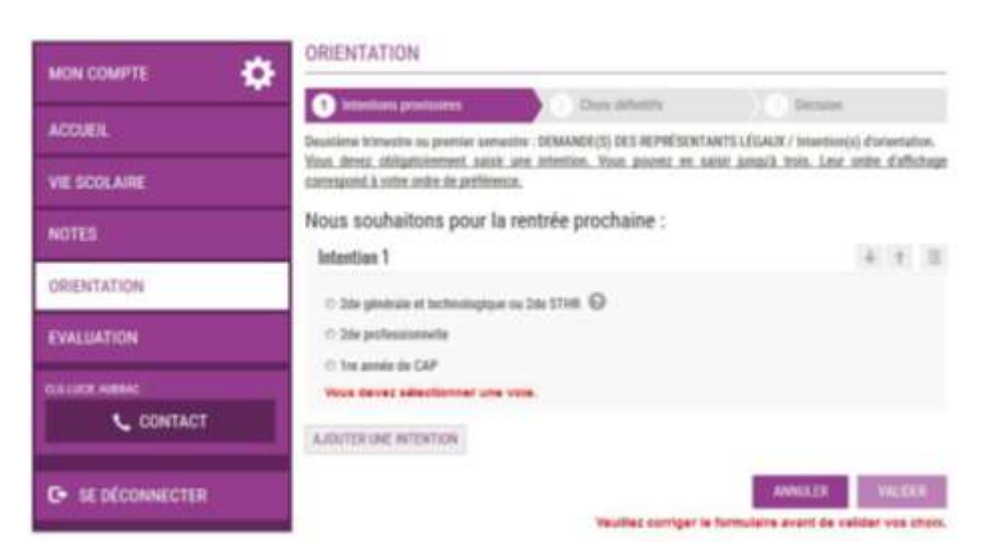

Dès lors que vous avez validé les intentions d'orientation, un récapitulatif sera affiché à l'écran. La modification reste possible dans le respect des dates communiquées par l'établissement. Un e-mail vous sera également envoyé automatiquement pour rappeler les intentions d'orientation saisies.

Après le conseil de classe, vous recevrez une notification précisant que l'avis du conseil de classe a été renseigné.

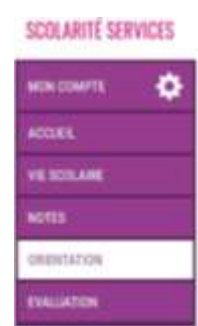

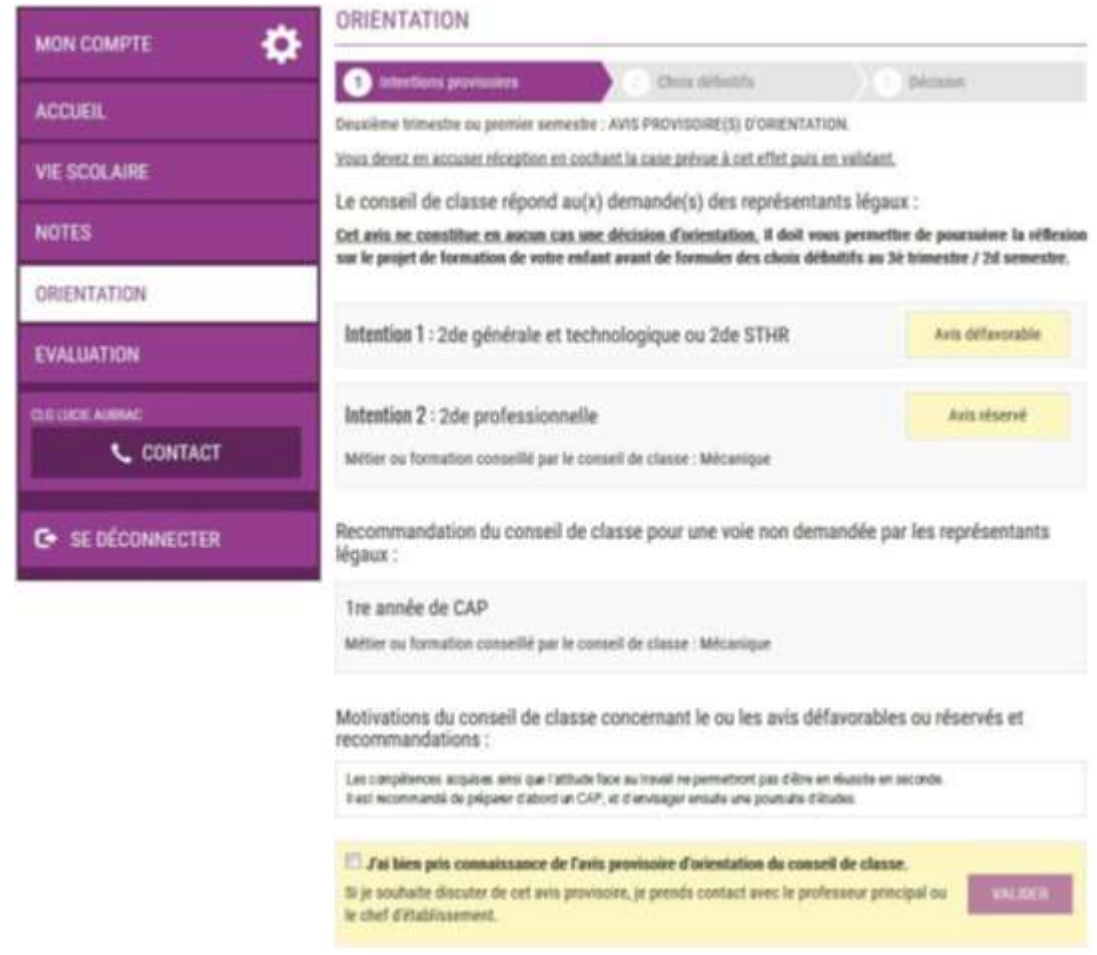

Vous devrez alors cocher la case "J'ai bien pris connaissance de l'avis d'orientation du conseil de classe". Si vous souhaitez quitter la page sans cocher cette case, une fenêtre pop-up vous avertira que vous n'avez pas pris connaissance de l'avis du conseil de classe.

L'élève peut également consulter les intentions saisies par ses représentants légaux et l'avis du conseil de classe via son compte ATEN. Il ne pourra pas modifier les éléments saisis, seul le représentant légal ayant réalisé la saisie pourra apporter des modifications.

#### <span id="page-7-0"></span>**II - LE FONCTIONNEMENT DE L'AFFECTATION EN LYCEE : AFFELNET PALIER 3EME**

#### **La procédure AFFELNET**

La procédure d'affectation est réalisée par l'intermédiaire de l'application **« AFFELNET-LYCEE »** *(AFFectation des ELèves par le NET)* utilisée par les établissements scolaires et gérée par les DSDEN (Direction des services départementaux de l'Education nationale) et le SAIO (Service académique de l'information et de l'orientation).

Les établissements scolaires utilisent l'application informatique AFFELNET pour gérer l'affectation après la classe de 3ème et de 2nde. Les vœux saisis sur cette application correspondent à ceux renseignés par l'élève et la famille sur la fiche AFFELNET palier 3<sup>ème</sup> en conformité avec la décision d'orientation. Elle obéit à des règles académiques qui sont appliquées par des critères d'affectation permettant, en toute transparence, l'équité de traitement des candidatures.

Cette année, les familles sont invitées à saisir les vœux de leur(s) enfant(s) directement dans le téléservice prévu à cet effet (Cf. II – [13 Le téléservice "Affectation"](#page-17-0)).

# LE CALENDRIER ET L'AFFECTATION

Selon les résultats de l'affectation de votre enfant, qui seront connus le 30 juin, 3 cas de figure peuvent se présenter :

- ➢ Il-elle est **affecté-e** : **il faut procéder rapidement à l'inscription administrative** dans le lycée d'accueil. Passé la date limite, **la place pourra être proposée à un-e élève inscrit-e en liste complémentaire.**
- ➢ Il-elle est sur **liste complémentaire** : il-elle peut être appelé-e début juillet ou fin août si une place en lycée se libère suite à un désistement. **Pensez à communiquer vos coordonnées téléphoniques.**
- ➢ Il-elle est **sans affectation (uniquement en liste complémentaire ou refusé-e)** : prenez rapidement contact avec l'établissement d'origine de votre enfant. Un entretien de situation pourra vous être proposé pour trouver une solution à la rentrée et participer éventuellement à une nouvelle affectation en juillet voire en septembre sur les places vacantes.

# <span id="page-7-1"></span>II - 1 L'AFFECTATION EN VOIE GENERALE ET TECHNOLOGIQUE (2NDE GT)

Dans le cadre de la réforme du lycée, les élèves de 2nde peuvent choisir **au maximum** deux enseignements optionnels selon les modalités suivantes :

- un enseignement optionnel général
- un enseignement optionnel technologique.

Il est possible de ne choisir AUCUN enseignement ou d'ajouter un 3ème enseignement optionnel s'il s'agit de langues et cultures de l'Antiquité - LCA - de latin et grec.

La carte des enseignements optionnels est disponible sur le site de l'académie : [http://www2.ac](http://www2.ac-nice.fr/cid137331/les-enseignements-de-specialite-et-des-options-dans-les-lycees-publics-de-l-academie-de-nice.html)[nice.fr/cid137331/les-enseignements-de-specialite-et-des-options-dans-les-lycees-publics-de-l-academie-de](http://www2.ac-nice.fr/cid137331/les-enseignements-de-specialite-et-des-options-dans-les-lycees-publics-de-l-academie-de-nice.html)[nice.html](http://www2.ac-nice.fr/cid137331/les-enseignements-de-specialite-et-des-options-dans-les-lycees-publics-de-l-academie-de-nice.html)

# RECOURS À LA COMMISSION D'APPEL

**En cas de désaccord** avec la proposition du conseil de classe du 3ème trimestre, un **entretien a lieu avec le-la chef-fe d'établissement**. Suite à cet entretien, la décision prise vous est notifiée par écrit.

# **Si le désaccord persiste après l'entretien, vous pouvez faire appel, au plus tard 3 jours après la notification de la décision et en informer le-la chef-fe d'établissement.**

Pour être recevable, l'appel ne peut se faire que sur un ou des vœux formulés par la famille lors de la procédure : il n'est pas possible de faire un nouveau vœu d'orientation.

**Passé ce délai de 3 jours, le recours ne pourra pas être examiné par la commission d'appel.**

Les parents et/ou l'élève (avec l'accord de ses responsables légaux s'il est mineur), peuvent assister à la commission et être entendus. Une demande écrite doit être adressée au-à la président-e de la commission.

**La décision de la commission d'appel est définitive.** Elle vous est communiquée par **le-la chef-fe d'établissement** d'origine le lendemain de la commission.

# **Remarque : Elève en établissement privé sous contrat**

Si votre enfant est inscrit dans un établissement privé sous contrat, il faut vous adresser à la [direction](http://www.ddec06.com/)  [diocésaine de l'enseignement privé](http://www.ddec06.com/) (voir sur le site internet [https://www.ddec06.fr](https://www.ddec06.fr/) le calendrier des commissions d'appel) :

> Villa Casa Vecchia, 8, avenue Urbain Bosio, 06300 NICE Tél : 04 97 08 23 00, fax : 04 93 89 22 00, [contact@ddec06.com](mailto:contact@ddec06.com)

#### LE MAINTIEN EN CLASSE D'ORIGINE

**En cas de désaccord,** si vous n'avez pas obtenu la voie d'orientation souhaitée, vous pouvez demander le maintien de votre enfant dans sa classe d'origine pour une année seulement. Dans ce cas, vous devez en faire la demande soit après l'entretien avec **le-la chef-fe d'établissement,** soit à l'issue de la commission d'appel.

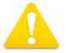

 **Ne pas confondre avec le redoublement exceptionnel qui est précisé ci-après :**

Art. D331-[62 du code de l'éducation](https://www.legifrance.gouv.fr/affichCodeArticle.do?cidTexte=LEGITEXT000006071191&idArticle=LEGIARTI000029781616&dateTexte=&categorieLien=cid) : « **A titre exceptionnel**, lorsque le dispositif d'accompagnement pédagogique mis en place n'a pas permis de pallier aux difficultés importantes d'apprentissage rencontrées par l'élève, **un redoublement** peut être décidé par le chef d'établissement en fin d'année scolaire. Cette décision intervient à la suite d'une phase de dialogue avec l'élève et ses représentants légaux ou l'élève lui-même lorsque ce dernier est majeur et après que le conseil de classe s'est prononcé, conformément à l'article L. 311-[7 du code de l'Éducation](http://www.legifrance.gouv.fr/affichCodeArticle.do;jsessionid=1EC789A1E23989A5155DB9C010F420E2.tpdila11v_1?cidTexte=LEGITEXT000006071191&idArticle=LEGIARTI000006524746&dateTexte=&categorieLien=cid) ».

# L'AFFECTATION EN LYCEE EN 2NDE GT SECTORISEE

L'affectation en 2<sup>nde</sup> GT est dite *sectorisée* : tout élève qui a obtenu le passage en 2<sup>nde</sup> GT peut suivre, de droit, une scolarité dans son **lycée de secteur** à condition de l'avoir demandé. Les secteurs des lycées sont déterminés en fonction de l'adresse de résidence de l'élève.

Les enseignements optionnels, pour la grande majorité, sont choisis au moment de l'inscription au lycée. L'élève est ainsi affecté en 2<sup>nde</sup> sur un vœu de 2<sup>nde</sup> générique (sauf cas particuliers des langues dites « rares » **et 2nde avec un recrutement en commission)**.

# L'AFFECTATION EN LYCEE EN 2NDE GT CONTINGENTEES

# Vœu 2nde **contingenté** :

Certains établissements ne sont **pas sectorisés** mais ont une capacité d'accueil limitée :

Les lycées proposant notamment à l'issue de la classe de 2<sup>nde</sup> GT des bacs technologiques scientifiques, l'affectation en 2nde GT se fait au barème via AFFELNET :

Alpes Maritimes : les lycées Léonard de Vinci, Jules Ferry, les Eucalyptus ;

Var : le lycée Rouvière.

L'affectation dans les lycées proposant quelques **enseignements optionnels rares** se fait :

- au barème, via AFFELNET, pour les langues rares (chinois, arabe, japonais, russe). Les élèves du secteur restent prioritaires. Ces vœux ne font pas l'objet d'une demande de dérogation.

- sur examen en commission pour les bacs binationaux, sections internationales, sections sportives, enseignement "création et culture design", 2<sup>nde</sup> spécifique STHR et S2TMD et 2<sup>nde</sup> avec l'option citoyenneté et défense géopolitique [\(cf. annexe sur les formations recrutant sur dossier et commission\)](#page-20-0).

Ci-après la vue synthétique de l'offre en 2<sup>nde</sup> GT publique (dont les langues rares) en cliquant <u>ICI</u>.

# SECTORISATION ET DEROGATION

La sectorisation des lycées est consultable sur les sites de la DSDEN de chaque département à partir des liens suivants :

- Alpes-Maritimes : télécharger le document [sectorisation des LGT des AM](http://www2.ac-nice.fr/DSDEN06/cid94190/w-secteurs.html)
- Var : télécharger le document [sectorisation des LGT du VAR](http://www2.ac-nice.fr/DSDEN83/cid72414/ecoles-et-etablissements-scolaires.html?dmenu=1&dsmenu=2)

Un-e élève qui souhaite suivre un enseignement optionnel proposé par un établissement autre que celui de son secteur de recrutement, doit impérativement formuler une demande de dérogation qui sera traitée par priorité de motifs invoqués (voir les critères de dérogation ci-dessous).

Chaque élève peut formuler **10 vœux dans l'académie et 5 en dehors de celle-ci.** Il est fortement conseillé d'indiquer en dernier vœu, le **vœu non contingenté du lycée de secteur** pour assurer l'affectation de votre enfant.

Si aucun vœu n'a porté sur le lycée de secteur et que votre enfant n'a été affecté sur aucun de ses vœux, il faut contacter la division scolaire à la DSDEN de votre département pour que sa situation puisse être traitée par les commissions d'ajustement de juillet et septembre.

# DEMANDE DE DÉROGATION POUR L'ENTRÉE EN 2NDE GT EN LYCÉE PUBLIC

La demande de dérogation d'un-e élève dont la zone géographique de résidence ne correspond pas au secteur de l'établissement est étudiée dans la limite des capacités d'accueil.

Toutes les demandes sont traitées dans l'ordre de priorité suivant :

- 1. Élève en situation de handicap
- 2. Élève bénéficiant d'une prise en charge médicale importante à proximité de l'établissement demandé
- 3. Élève boursier au mérite ou sur critères sociaux
- 4. Élève dont un frère ou une sœur est scolarisé(e) dans l'établissement souhaité à la rentrée 2019
- 5. Élève dont le domicile, en limite de zone de desserte, est situé à proximité de l'établissement souhaité
- 6. Élève devant suivre un parcours scolaire particulier
- 7. Convenances personnelles

Ces différents motifs sont indiqués par la famille sur la fiche de demande de dérogation fournie par l'établissement d'origine qui procédera à la vérification des pièces justificatives pour validation. Il est possible d'indiquer plusieurs motifs pour un même vœu.

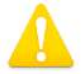

**Toute demande de dérogation validée ne vaut pas affectation dans l'établissement sollicité. Elle sera traitée dans la limite des places restées vacantes après l'affectation des élèves du secteur.**

# LES SECTIONS EUROPEENNES

**Il n'y a pas d'affectation par AFFELNET en Section européenne mais seulement en 2nde GT**. Les demandes d'inscription en section européenne sont gérées directement par le lycée d'accueil. Se renseigner auprès de votre collège ou de l'établissement concerné.

# <span id="page-10-0"></span>II – 2 L'AFFECTATION EN VOIE PROFESSIONNELLE

# LA DECOUVERTE DE LA VOIE PROFESSIONNELLE

Pour préparer l'orientation, les lycées organisent des forums et journées Portes Ouvertes afin de permettre aux familles de mieux connaître les établissements et leurs formations. Vous pourrez retrouver les [dates des](http://www2.ac-nice.fr/cid97723/les-journees-portes-ouvertes-2018-2019-des-lycees-des-alpes-maritimes-var.html)  [journées portes-ouvertes sur le site académique.](http://www2.ac-nice.fr/cid97723/les-journees-portes-ouvertes-2018-2019-des-lycees-des-alpes-maritimes-var.html) Des mini-stages d'une journée peuvent également être proposés aux élèves désireux-ses de découvrir une section professionnelle et permettent de vérifier leurs intérêts pour celles-ci. Renseignez-vous auprès du collège de votre enfant.

# LES SPECIFICITES DE LA VOIE PROFESSIONNELLE

En voie professionnelle, il n'y a pas de sectorisation. Toutefois, il est fortement conseillé de formuler des vœux prioritairement sur l'établissement le plus proche de votre domicile lorsque la formation souhaitée est proposée ; un temps de transport important pouvant rendre plus difficile la réussite de votre enfant. Il est nécessaire de vous informer sur la situation géographique du lycée par rapport à votre domicile, les conditions de transport et l'existence d'un internat avant de formuler vos vœux (ci-après le lien de la carte des formations dans l'académie : [http://geolocalisation.onisep.fr/\)](http://geolocalisation.onisep.fr/).

Tous les vœux concernant la voie professionnelle sont contingentés (capacité d'accueil limitée). Le nombre de places dans la voie professionnelle étant limité, il vous est conseillé de formuler plusieurs vœux dans l'ordre de préférence et en cohérence avec le projet professionnel de votre enfant.

Quelques spécialités recrutent selon des procédures spécifiques (entretien, tests). Reportez-vous en annexe sur les formations recrutant sur dossier et commission.

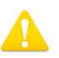

**Afin d'augmenter les chances d'obtenir une affectation dans la spécialité souhaitée, il est conseillé de formuler un maximum de vœux parmi les 10 vœux d'affectation possibles.**

# LA TRANSFORMATION DE LA VOIE PROFESSIONNELLE

Dans le cadre de la transformation de la voie professionnelle, six nouvelles familles de métiers sont mises en place dès la rentrée 2020, pour permettre aux élèves de seconde pro d'acquérir des compétences communes aux spécialités concernées.

- 2nde Pro Métiers des industries graphiques et de la communication : Façonnage de produits imprimés, routage - Réalisation de produits imprimés et plurimédia option A productions graphiques - Réalisation de produits imprimés et plurimédia option B productions imprimées
- 2nde Pro Métiers des études et de la modélisation numérique du bâtiment : Technicien d'études du bâtiment option A études et économie - Technicien d'études du bâtiment option B assistant en architecture - Technicien géomètre-topographe
- 2nde Pro Métiers de l'alimentation : Boucher-charcutier-traiteur Boulanger-pâtissier Poissonnierécailler-traiteur
- 2nde Pro Métiers de la beauté et du bien-être : Métiers de la coiffure Esthétique cosmétique parfumerie
- 2nde Pro Métiers de l'aéronautique : Aéronautique option avionique Aéronautique option système Aéronautique option structure - Aviation générale
- 2nde Pro Métiers de l'hôtellerie et restauration : Cuisine Commercialisation et services en restauration

Pour rappel, la rentrée 2019 a déjà vu le déploiement de quatre familles de métiers :

**2nde pro Métiers de la construction durable, du bâtiment et des travaux publics** (regroupant les spécialités Travaux publics ; Technicien du bâtiment : organisation et réalisation du gros œuvre ; Interventions sur le patrimoine bâti opt. A Maçonnerie - B Charpente et Couverture ; Menuiserie aluminium-verre ; Aménagement et finitions du bâtiment ; Ouvrages du bâtiment : métallerie)

**2nde pro Métiers de la gestion administrative, du transport et de la logistique** (regroupant les spécialités Gestion-administration ; Logistique ; Transport)

**2nde pro Métiers de la relation client** (regroupant les spécialités Métiers de l'accueil, Métiers du commerce et de la vente option A animation et gestion de l'espace commercial ou option B prospection clientèle et valorisation de l'offre commerciale)

2<sup>nde</sup> Pro Métiers de la Mer (regroupant les spécialités Polyvalent navigant pont/machine, électromécanicien de marine, conduite et gestion des entreprises maritimes pêche, conduite et gestion des entreprises maritimes commerce/plaisance professionnelle opt. Voile – opt. Yacht – non disponible dans l'Académie)

2<sup>nde</sup> Alimentation-Bio-Industrie-Laboratoire (regroupant les spécialités Bio-industries de transformation, Laboratoire contrôle qualité)

**2 nde Conseil-Vente** (regroupant les spécialités Technicien conseil vente en animalerie, Technicien conseil vente en alimentation, Technicien conseil vente univers jardinerie)

**2 nde Nature-Jardin-Paysage-Forêt** (regroupant les spécialités Aménagements paysagers, Conduite de productions horticoles (arbres, arbustes, fruits, fleurs, légumes), Forêt, Gestion des milieux naturels et de la faune)

2<sup>nde</sup> Productions (regroupant les spécialités Agroéquipement Conduite de productions horticoles (arbres, arbustes, fruits, fleurs, légumes), Conduite et gestion de l'entreprise hippique, Conduite et gestion de l'entreprise agricole, Conduite et gestion de l'entreprise vitivinicole, Conduite et gestion d'une entreprise du secteur canin et félin, Productions aquacoles)

Les poursuites d'études après une **2nde professionnelle "familles de métiers"** et de **2nde commune** offrent un **choix entre plusieurs spécialités** de bac professionnel. Mais **attention**, les spécialités accessibles à partir de la classe de 1ère, ne sont pas dispensées dans tous les établissements. Il faut donc veiller à privilégier dans l'ordre des vœux post-troisième, les lycées qui offrent la spécialité du bac professionnel visé. Un changement d'établissement peut toutefois s'envisager en fin de 2<sup>nde</sup> via AFFELNET. L'affectation sera gérée en fonction du barème scolaire de l'élève et de la capacité d'accueil.

**A noter** - les Brevets des Métiers d'Art (BMA) Céramique d'art du lycée Léonard de Vinci et Ebéniste du lycée Pasteur se préparent à la rentrée 2019 à titre expérimental sur 3 ans (au lieu de 2 ans), permettant ainsi aux élèves de 3ème, de candidater.

# <span id="page-12-0"></span>II – 3 LES CRITERES D'AFFECTATION

AFFELNET PALIER 3ème permet un classement des élèves à partir de critères définis au niveau académique et un traitement simultané des vœux.

- L'affectation d'un-e élève dans une formation est réalisée sur la base d'un **classement établi à partir d'un barème** qui prend en compte **:** 
	- ✓ L'ordre des vœux
	- ✓ La zone géographique de résidence
	- ✓ Les résultats scolaires (évaluation des 8 composantes du socle et résultats dans les disciplines selon les règles définies par le ministère).
	- $\checkmark$  La formation d'origine (3<sup>ème</sup> générale, agricole, 3<sup>e</sup> prépa-métier, SEPGA, ULIS, UPE2A)
	- ✓ L'avis du-de la chef-fe d'établissement (3ème Prépa-Métier)
	- ✓ L'établissement d'origine (Les élèves scolarisés en établissement REP+ bénéficient d'une bonification supplémentaire pour un établissement de leur zone géographique différent de celui de leur établissement de secteur).
	- $\checkmark$  La situation du-de la candidat-e (en situation de handicap, problèmes médicaux, situation sociale, demande de dérogation, scolarité particulière).
	- $\checkmark$  Pour les formations contingentées de 2<sup>nde</sup> GT ou de la voie professionnelle, des coefficients sont appliqués en fonction des matières et champs disciplinaires.

Afin de traduire les priorités définies par la politique académique d'affectation, un coefficient pondérateur par groupe d'origine est appliqué au barème ([voir annexe\)](#page-18-1).

• L'affectation peut également être réalisée sur la base d'un classement établi à partir d'une **décision prise en commission** :

Certaines formations font l'objet d'un recrutement au moyen de commissions de pré-admission. C'est le cas des formations de l'enseignement privé associé par contrat avec l'Etat et de certaines formations à recrutement particulier de l'enseignement public. Renseignez-vous auprès de votre établissement ou directement auprès du lycée souhaité pour connaître les modalités d'admission (dossier/entretien). Les vœux des élèves retenus sont saisis dans AFFELNET par l'établissement où est scolarisé votre enfant et donne lieu à une notification d'affectation, ou d'admission pour l'enseignement privé sous contrat. (En annexe la liste des formations de l'académie recrutant sur dossier ou commission).

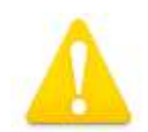

**Il n'y a aucune possibilité de révision d'affectation lorsqu'un-e élève est affectée sur l'un de ses vœux. L'absence d'inscription administrative vaut pour désistement et peut entraîner la perte de votre place.**

# <span id="page-13-0"></span>II – 4 LES RESULTATS DE L'AFFECTATION

L'établissement d'origine informe l'élève des résultats de l'affectation à l'issue des épreuves du Diplôme National du Brevet (DNB - changement possible), mardi 30 juin 2020. Les familles auront accès aux résultats et à la notification d'affectation en liste principale et supplémentaire en ligne. Si vous exprimez des vœux sur différentes académies, vous recevrez une notification pour chacune d'entre elles.

# <span id="page-13-1"></span>II – 5 L'INSCRIPTION EN ÉTABLISSEMENT

Une fois l'affectation connue, **il faut inscrire sans délai** votre enfant dans son futur établissement.

Les familles des élèves scolarisé-e-s dans un collège public et affecté-e-s dans un lycée public de l'académie,

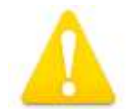

pourront procéder à la phase de préinscription par le service de télé-inscription dès le jour de la diffusion des résultats. Les modalités d'accès à ce téléservice vous seront communiquées par le collège au cours du 3ème trimestre.

**Vous devrez impérativement finaliser l'inscription** de votre enfant en vous rendant au lycée d'affectation selon les modalités qui vous auront été communiquées.

### <span id="page-13-2"></span>II – 6 FORMULATION DES VŒUX EN APPRENTISSAGE

L'apprentissage consiste en une alternance entre des temps de cours au Centre de Formation d'Apprentis (CFA) et des temps de travail en entreprise. Il faut, **dès le 2ème trimestre, rechercher une entreprise** en lien avec la formation et le métier envisagés.

# **Pour une poursuite d'études en apprentissage, le jeune doit avoir 15 ans au 31 décembre de l'année de son inscription en CFA et signer un contrat de travail avec un employeur.**

Une convention a été signée au sein de l'académie entre l'Education Nationale et les CFA afin d'organiser un accompagnement de qualité (conseils, informations et suivi des démarches auprès d'employeurs) assuré par des experts et professionnels qui ont une connaissance fine du secteur d'activité et des modalités propres à la formation.

Pour bénéficier de cet accompagnement suite à la saisie des vœux de l'élève via le Téléservice d'Affectation ou par l'établissement dans l'application AFFELNET, il vous est demandé de renseigner une fiche de liaison et d'indiquer votre accord pour la transmission des informations aux CFA. Ce document présente les généralités et principes de l'apprentissage et vous permet de formuler des vœux.

Une copie de la fiche de liaison signée doit vous être remise par le chef d'établissement. Elle permet la mise en lien avec les CFA ; la liste des référents chargés de l'accueil et de l'accompagnement des élèves dans leurs démarches a été établie par CFA afin de faciliter la prise de contact.

#### **Le vœu d'une formation par apprentissage est un vœu rattaché à une spécialité et à un lieu de formation.**

Les CFA gardent la maîtrise de leur recrutement et de leur calendrier puisqu'il ne s'agit pas d'affectation, ni de pré-admission.

# **Une fois le contrat d'apprentissage signé avec l'employeur, ce dernier le transmet au CFA pour y inscrire votre enfant.**

# **Certains employeurs pourront demander à leurs apprentis d'avoir obtenu leur diplôme national du brevet (DNB).**

Pour vous aider dans vos réflexions sur ce projet, contactez le-la psychologue de l'Education nationale du collège ou le CIO le plus proche. Vous trouverez également des informations sur le site de l'académie : [http://www2.ac-nice.fr/cid70707/se-former-par-l-apprentissage.html.](http://www2.ac-nice.fr/cid70707/se-former-par-l-apprentissage.html)

Des journées portes ouvertes et des réunions d'informations sont organisées chaque année par les CFA [\(http://www.onisep.fr/Pres-de-chez-vous/Provence-Alpes-Cote-d-Azur/Nice/Agenda-de-l](http://www.onisep.fr/Pres-de-chez-vous/Provence-Alpes-Cote-d-Azur/Nice/Agenda-de-l-orientation/Portes-ouvertes/Journees-portes-ouvertes-enseignement-secondaire)[orientation/Portes-ouvertes/Journees-portes-ouvertes-enseignement-secondaire\)](http://www.onisep.fr/Pres-de-chez-vous/Provence-Alpes-Cote-d-Azur/Nice/Agenda-de-l-orientation/Portes-ouvertes/Journees-portes-ouvertes-enseignement-secondaire).

# <span id="page-14-0"></span>II – 7 LES PLACES EN INTERNAT

# EN LYCEE GENERAL ET TECHNOLOGIQUE

La demande d'internat en lycée général et technologique n'est pas gérée par AFFELNET. **Elle est à formuler directement auprès de l'établissement.** Il faut que vous preniez contact avec l'établissement souhaité avant la formulation des vœux d'affectation pour connaître les modalités d'accueil, de fonctionnement et d'inscription.

Il est également fortement conseillé de se renseigner sur les temps de trajets et les moyens de transport.

La demande d'*internat de la réussite* au lycée international de Valbonne fait l'objet d'un [dossier de](http://cache.media.education.gouv.fr/file/2018/19/2/DOSSIER_DE_CANDIDATURE_CIV_IRPT_2018_918192.pdf)  [candidature](http://cache.media.education.gouv.fr/file/2018/19/2/DOSSIER_DE_CANDIDATURE_CIV_IRPT_2018_918192.pdf) spécifique (se rapprocher de votre établissement d'origine).

# EN LYCEE PROFESSIONNEL

Il est possible d'indiquer la demande d'internat, à titre d'information, sur la fiche AFFELNET PALIER 3<sup>ème</sup>, mais **les places en internat sont directement gérées par les établissements d'accueil**.

Il faut donc les contacter pour connaître les modalités d'accueil, de fonctionnement et d'inscription.

Il est également fortement conseillé de se renseigner sur les temps de trajets et les moyens de transport.

**Seules quelques formations professionnelles dans le Var**, proposent des places d'internat par AFFELNET (cf tableau ci-dessous). Dans ce cas, vous avez la possibilité de formuler 2 vœux pour la formation : 1 vœu avec internat et 1 vœu sans internat.

Si l'élève émet les 2 vœux, cela comptera pour 2 vœux dans ses 10 vœux possibles.

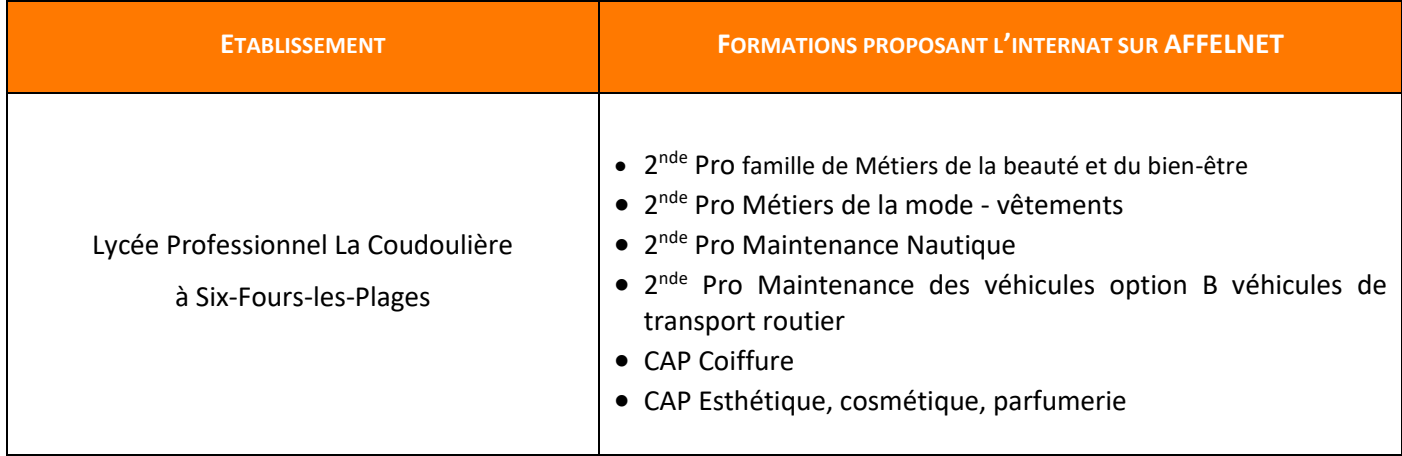

#### <span id="page-15-0"></span>II – 8 SITUATIONS PARTICULIERES

#### ÉLEVES ISSUS DE DISPOSITIFS SPÉCIFIQUES

Une commission départementale de pré-affectation au sein des DSDEN<sup>1</sup> examine au cas par cas la situation d'élèves scolarisés dans des dispositifs spécifiques (MLDS, SEGPA, UPE2A, PAFI)<sup>2</sup> pour étudier et apprécier les demandes d'admission en voie professionnelle. Pour les élèves de 3ème SEGPA, il s'agit d'étudier les demandes pour une 1<sup>ère</sup> année de CAP non prioritaire ou une 2<sup>nde</sup> Pro. Il est fortement conseillé à l'élève de participer à une séquence d'observation dans la spécialité souhaitée (mini stage par exemple) ou aux journées portes ouvertes avant de formuler sa demande.

#### HANDICAP, SOUTIEN MEDICAL OU SOCIAL

Une commission départementale examine les demandes de traitement prioritaire des élèves dont la situation médicale, sociale, de handicap justifie l'examen attentif de la candidature en voie professionnelle. Un dossier spécifique doit être établi par les familles en lien avec les équipes pédagogiques et médicosociales.

Les dossiers sont fournis par l'établissement d'origine, complétés par les familles et envoyés par le chef d'établissement aux DSDEN.

#### <span id="page-15-1"></span>II - 9 FORMATIONS HORS ACADEMIE

Pour une poursuite d'études dans une autre académie, que ce soit en cas de déménagement ou pour un choix d'étude particulier, il faut en informer votre établissement qui prendra contact avec l'académie d'accueil afin de connaître le calendrier et les modalités d'affectation.

#### <span id="page-15-2"></span>II – 10 VŒUX PARTICULIERS (PRIVÉ SOUS CONTRAT, PRIVÉ HORS CONTRAT, CNED, A DOMICILE)

# LES VOEUX VERS DES ÉTABLISSEMENTS PRIVÉS ASSOCIÉS PAR CONTRAT AVEC L'ÉDUCATION NATIONALE

Les élèves scolarisé-e-s dans un établissement public qui émettent des vœux vers l'enseignement privé associé par contrat avec l'Etat doivent, **dès le 2ème trimestre, prendre contact** avec les lycées privés souhaités**.**

Il appartient au-à la chef-fe d'établissement de décider de l'admission de votre enfant : il est donc **impératif d'avoir fait une demande d'inscription au préalable.** 

Pour plus d'information se renseigner auprès des établissements.

#### LES VOEUX DES ELEVES SCOLARISE-E-S DANS UNE FORMATION PRIVÉE SOUS CONTRAT

Les élèves scolarisé-e-s dans un établissement privé associé par contrat avec l'État qui formulent des vœux vers un établissement public doivent procéder aux mêmes démarches que les élèves scolarisé-e-s dans le public : **la famille devra formuler ses vœux sur la** *fiche AFFELNET PALIER 3ème* remise par l'établissement avant le 3ème conseil de classe.

Rectorat de Nice - SAIO - Guide Familles Orientation & Affectation post-3 ème

<sup>1</sup> DSDEN : Direction des Services Départementaux de l'Education Nationale

<sup>2</sup> MLDS : Mission de Lutte contre le décrochage scolaire, SEGPA : Section d'Enseignement Général et Professionnel Adapté, DIMA : Dispositifs d'Initiation aux Métiers en Alternance, UPE2A : Unité pédagogique pour élèves allophones arrivants, PAFI : Parcours Aménagé de Formation Initiale

En cas de demande de dérogation, ne pas oublier de renseigner la fiche prévue à cet effet.

**ATTENTION :** Les demandes des élèves scolarisés en lycée privé sous contrat qui souhaitent poursuivre leur scolarité dans l'enseignement privé sous contrat ne sont pas saisies sur AFFELNET. Elles sont directement gérées par les établissements.

# LES VŒUX DES ÉLEVES INSCRITS DANS UN ÉTABLISSEMENT PRIVÉ HORS CONTRAT OU INSTRUITS A DOMICILE

Le passage d'un établissement privé hors contrat ou d'une instruction à domicile à un établissement public ou privé sous contrat est subordonné à la **réussite d'un examen d'admission** afin d'attester du niveau requis pour la formation demandée.

Pour connaître les dates et modalités d'organisation de l'examen, il faut vous adresser à la DSDEN de votre département [\(cf. dernière page du guide\)](#page-22-0).

En cas de réussite à l'examen, **la famille devra transmettre au service de la scolarité de la DSDEN, la** *fiche AFFELNET PALIER 3ème* où les vœux d'affectation seront formulés par ordre de priorité **ainsi que le certificat d'admission à l'examen.** 

# LE CNED (CENTRE NATIONAL D'ENSEIGNEMENT À DISTANCE) INSCRIPTION REGLEMENTÉE

Pour les élèves scolarisé-e-s au CNED, dans le cadre d'une inscription réglementée : **la procédure est identique à celle d'un établissement scolaire classique.** Le CNED gère le dossier d'affectation après avoir arrêté la décision d'orientation, saisit les vœux d'affectation dans AFFELNET et les transmet à la DSDEN concernée.

#### <span id="page-16-0"></span>II – 11 LE RETOUR EN FORMATION INITIALE SOUS STATUT SCOLAIRE

Le droit au retour en formation initiale est ouvert aux jeunes de 16 à 25 ans, sans diplôme professionnel, qui souhaitent reprendre leurs études dans un établissement scolaire.

Le dossier de retour en formation initiale pour une admission à la rentrée scolaire 2020 doit être constitué au plus tôt par le Centre d'Information et d'Orientation (CIO) du secteur de résidence du-de la candidat-e afin d'être traité par la DSDEN dans le cadre des procédures d'affectation AFFELNET.

Pour toute information complémentaire, vous pouvez vous connecter sur la plateforme « r*eviens te former* » <http://reviensteformer.gouv.fr/>

#### <span id="page-16-1"></span>II – 12 POUR COMPLÉTER VOTRE INFORMATION

Les Centres d'Information et d'Orientation (CIO) de l'Académie de Nice : [www.ac-nice.fr/CIO](http://www2.ac-nice.fr/ac-nice/cid66181/les-centres-d-information-et-d-orientation.html)

Le site du Rectorat de Nice : [www.ac-nice.fr](http://www.ac-nice.fr/)

Le site de l'ONISEP : [www.onisep.fr](http://www.onisep.fr/) [www.monorientationenligne.fr](http://www.monorientationenligne.fr/qr/index.php)

Le site de l'ONISEP-Nice :<http://www.onisep.fr/Pres-de-chez-vous/Provence-Alpes-Cote-d-Azur/Nice>

# <span id="page-17-0"></span>II – 13 LE TELESERVICE "AFFECTATION"

Cette rubrique vous propose de vous accompagner dans le fonctionnement du nouveau téléservice "Affectation". Avec cette nouveauté 2020, vous pourrez directement renseigner les vœux d'affectation de vos enfants.

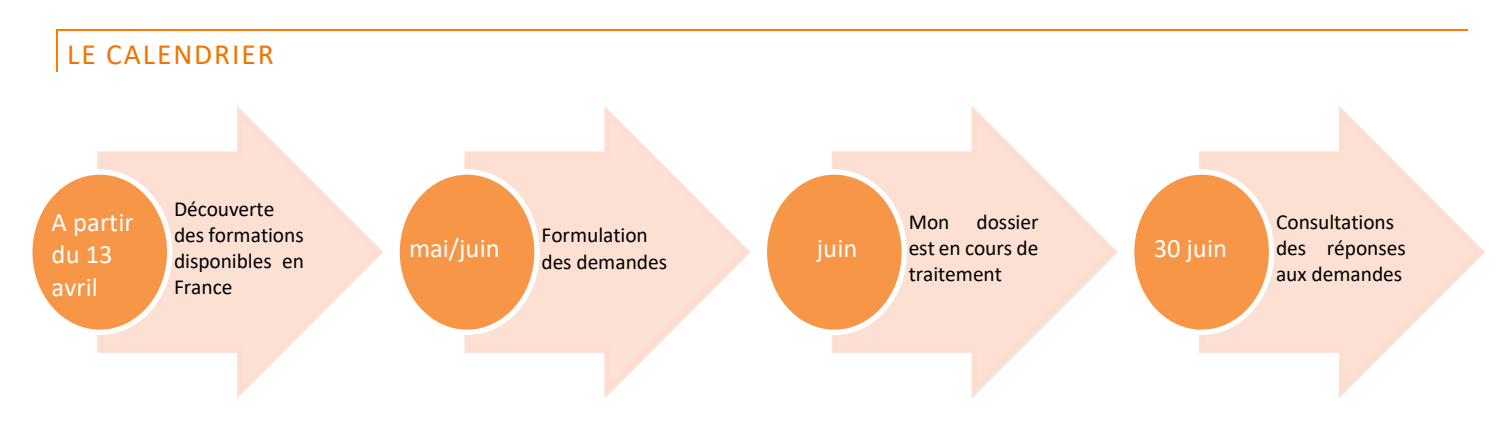

En vous connectant à votre compte ATEN, vous trouverez un onglet "Affectation". Vous pourrez alors accéder au téléservice "Affectation". Dans cette interface, vous pourrez consulter l'offre de formation via le moteur de recherche ou par Académie.

Les résultats de recherche vous permettront de pouvoir géolocaliser directement les offres disponibles et les filtrer pour affiner le résultat : académie, département, établissement, ...

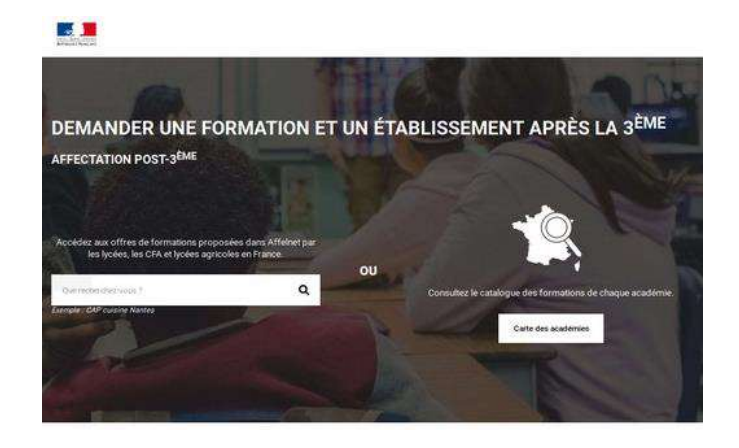

# <span id="page-18-0"></span>**III - ANNEXES**

# <span id="page-18-1"></span>**III – 1 PONDÉRATION DES BAREMES EN FONCTION DU GROUPE D'ORIGINE**

Afin de traduire les priorités définies par la politique académique d'affectation, un coefficient pondérateur par groupe d'origine est appliqué au barème :

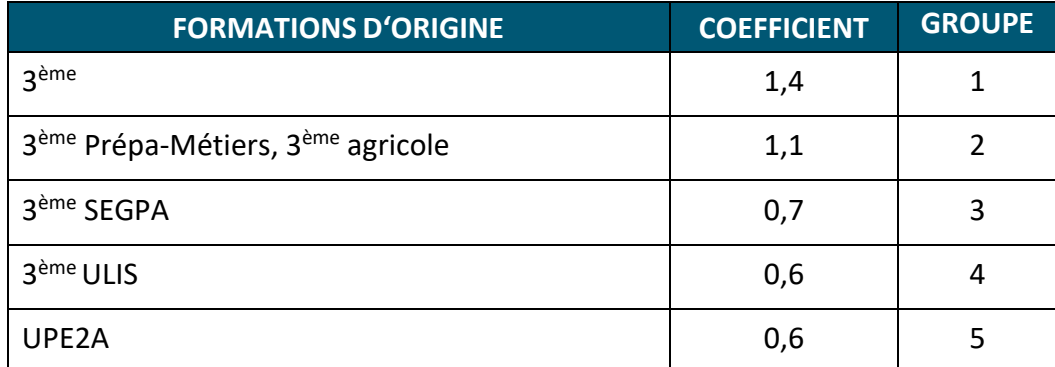

**Ces barèmes sont donnés à titre indicatif. Ils pourront évoluer pour respecter les priorités académiques**

<span id="page-19-0"></span>**III – 2 TABLEAU DES BONIFICATIONS 2020** ( EN COURS D'ACTUALISATION)

# <span id="page-20-0"></span>**III – 3 LISTE DES FORMATIONS RECRUTANT SUR DOSSIER ET COMMISSION : EN VOIE GÉNÉRALE ET TECHNOLOGIQUE**

# 2 NDE GT - POLE ESPOIR (SPORTIFS DE HAUT-NIVEAU) ET SECTIONS SPORTIVES

- **06 – Lycée Carnot à Cannes**
- **06 – Lycée de La Montagne à Valdeblore**
- **06 – Lycée Jacques Audiberti à Antibes**
- **06 – Lycée du Parc Impérial à Nice**
- **06 – Lycée international de Valbonne**
- **83 - Lycée Costebelle à Hyères**
- **83 - Lycée Jean Aicard à Hyères**
- **83 – Lycée Val d'Argens au Muy**
- **83 – Lycée Thomas Edison à Lorgues**
- **83 – Lycée Bonaparte à Toulon**
- **83 – Lycée Raynouard à Brignoles**

# 2 NDE GT - ENSEIGNEMENT OPTIONNEL CRÉATION ET CULTURE DESIGN

**06 – Lycée Henri Matisse à Vence 06 – Lycée Léonard de Vinci à Antibes 06 – Lycée René Goscinny à Drap**

# 2 NDE GT - CITOYENNETÉ ET DÉFENSE GEOPOLITIQUE

#### **83 – Lycée Bonaparte à Toulon**

2 NDE GT - DOUBLE CURSUS ARTISTIQUE

**06 – Lycée Guillaume Apollinaire à Nice**

# 2 NDE GT SPECIFIQUE – S2TMD (SC. ET TECH. DU THEATRE, DE LA MUSIQUE ET DE LA DANSE)

#### **06 – Lycée Masséna à Nice**

#### INTERNAT DE LA REUSSITE

**06 – Lycée international de Valbonne**

### SECTION INTERNATIONALE

**06 – Lycée international de Valbonne**

**06 – Lycée Masséna à Nice**

#### PARCOURS SPORTIFS LABELLISES (SKI, MONTAGNE)

#### **06 – Lycée de La Montagne à Valdeblore**

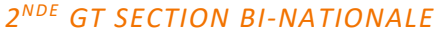

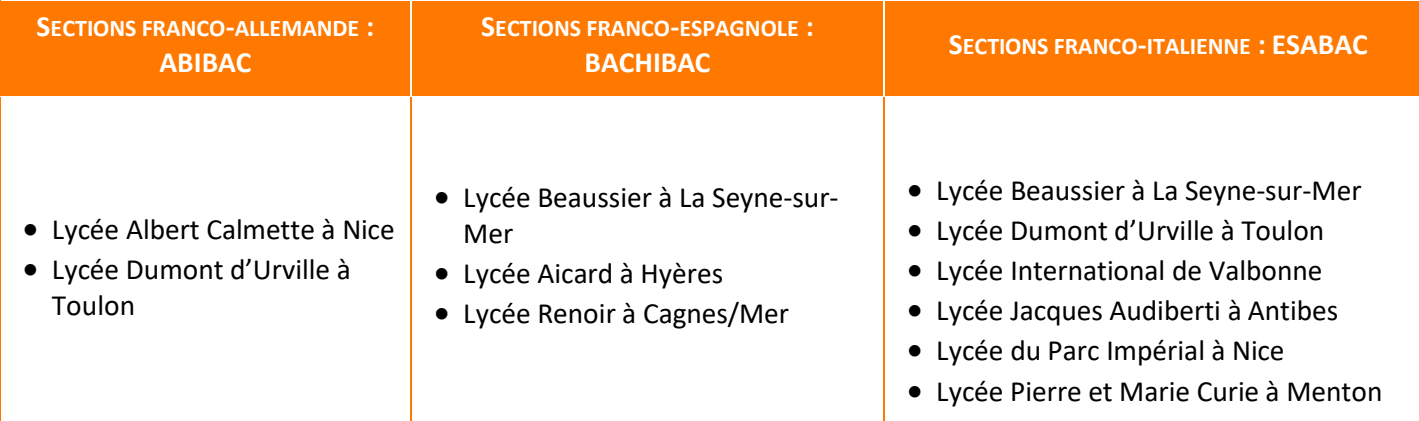

#### *LANGUES RARES FAISANT L'OBJET D'UN VŒU SPECIFIQUE, AFFECTEE SUR BAREME*

CHINOIS : LYCEE AUGUSTE RENOIR-CAGNES SUR MER 06, LYCEE MATISSE-VENCE 06, LYCEE DU PARC IMPERIAL-NICE 06, LYCEE THIERRY MAULNIER-NICE 06, LYCEE BONAPARTE-TOULON 83.

ARABE : LYCEE MASSENA-NICE 06, LYCEE DU PARC IMPERIAL-NICE 06, LYCEE DUMONT D'URVILLE-TOULON 83, LYCEE DU COUDON-LA GARDE 83

RUSSE : LYCEE CALMETTE-NICE 06, LYCEE DU PARC IMPERIAL-NICE 06, LYCEE CARNOT-NICE 06, LYCEE DUMONT D'URVILLE–TOULON 83, LYCEE BEAUSSIER-LA SEYNE SUR MER 83.

JAPONAIS : LYCEE ESTIENNE D'ORVES-NICE 06, LYCEE AICARD-HYERES 83

# <span id="page-21-0"></span>**III – 4 LISTE DES FORMATIONS RECRUTANT SUR DOSSIER ET COMMISSION :** EN VOIE PROFESSIONNELLE

- Les formations professionnelles en partenariat avec la Marine Nationale
	- $\circ$ 2<sup>nde</sup> Pro Métiers de l'électricité et de ses environnements connectés au LP Gallieni à Fréjus
	- o 2<sup>nde</sup> Pro Maintenance des équipements industriels au LP Paul Langevin à La Seyne-sur-Mer
	- o 2<sup>nde</sup> Pro Systèmes Numériques au LP Georges Cisson à Toulon
	- 2<sup>nde</sup> Pro Systèmes Numériques au LP privé externat St Joseph à Ollioules
- La 2<sup>nde</sup> professionnelle Electromécanicien-ne Marine au LP Jacques Dolle à Antibes
- Les formations professionnelles du domaine de la sécurité
	- o CAP Agent-e de sécurité au LP des Palmiers à Nice
	- 2<sup>nde</sup> Pro Métiers de la sécurité au LP des Palmiers à Nice
	- 2<sup>nde</sup> Pro Métiers de la sécurité au LP Hutinel à Cannes
	- 2<sup>nde</sup> Pro Métiers de la sécurité au LPO Costebelle à Hyères
- 2<sup>nde</sup> Pro Agricole Nature Jardin Paysages et Forêt au Lycée de La Montagne à Valdeblore
- Les formations professionnelles de conducteur-trice au lycée professionnel Gallieni à Fréjus
	- o 2<sup>nde</sup> Pro Conducteur-trice transport routier marchandises
	- o CAP Conducteur-trice livreur-se de marchandises
	- o CAP Conducteur-trice d'engins : travaux publics et carrières
- CAP Accompagnant éducatif petite enfance au LP des Palmiers à Nice
- Parcours sportif labellisés ski alpin au Lycée de la montagne à Valdeblore :
	- o 2<sup>nde</sup> pro métiers de l'électricité et des environnements connectés MELEC
	- o 2 nde pro Métiers de la relation client

# <span id="page-22-0"></span>III – 5 COORDONNEES DES DSDEN

L'académie de Nice compte deux DSDEN (Direction des Services Départementaux de l'Éducation Nationale)

# DSDEN des Alpes-Maritimes

[www.ac-nice.fr/ia-06/](http://www.ac-nice.fr/ia-06/)

53, Avenue Cap de Croix 06181 Nice cedex 2 Tél : 04 93 72 63 00 Email : [06scol2@ac-nice.fr](mailto:06scol2@ac-nice.fr)

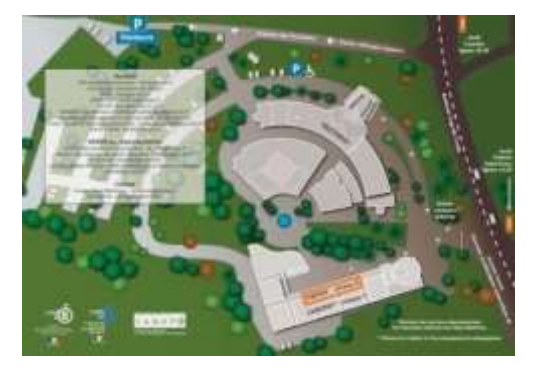

**DSDEN 06 sur le site du Rectorat de Nice**

# DSDEN du Var

[www.ac-nice.fr/ia83/](http://www.ac-nice.fr/ia83/) Rue de Montebello - CS 71204 83070 Toulon Cedex Tél : 04 94 09 55 00 Email : [scolarite83@ac-nice.fr](mailto:scolarite83@ac-nice.fr)

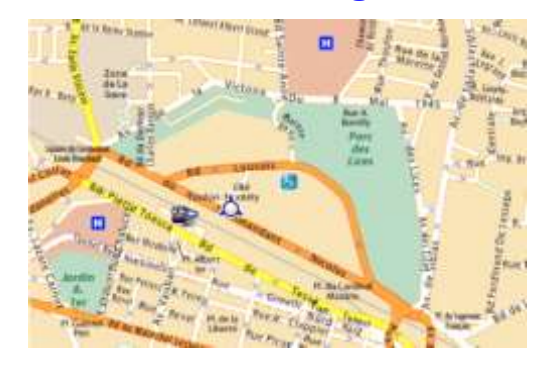

**DSDEN 83**